## İÇİNDEKİLER

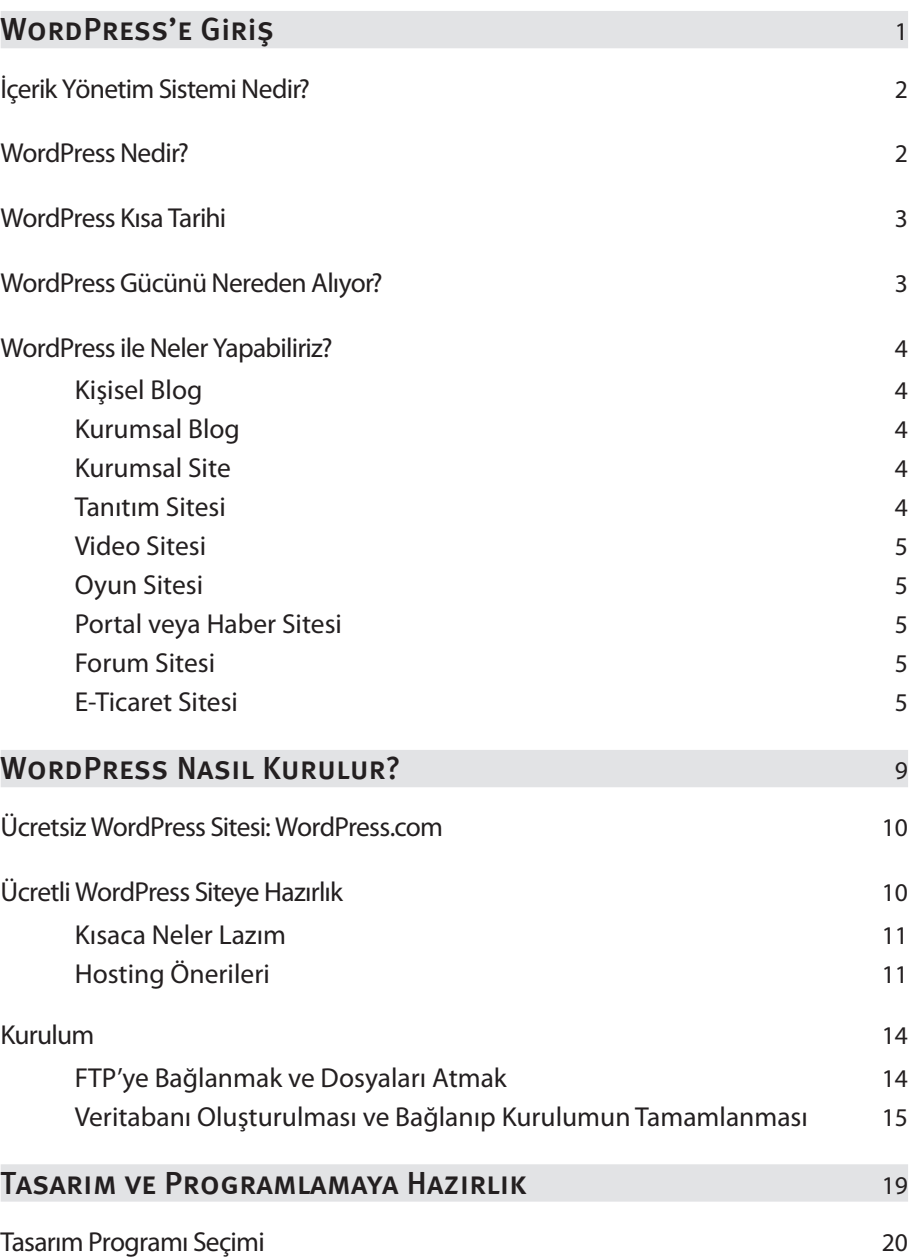

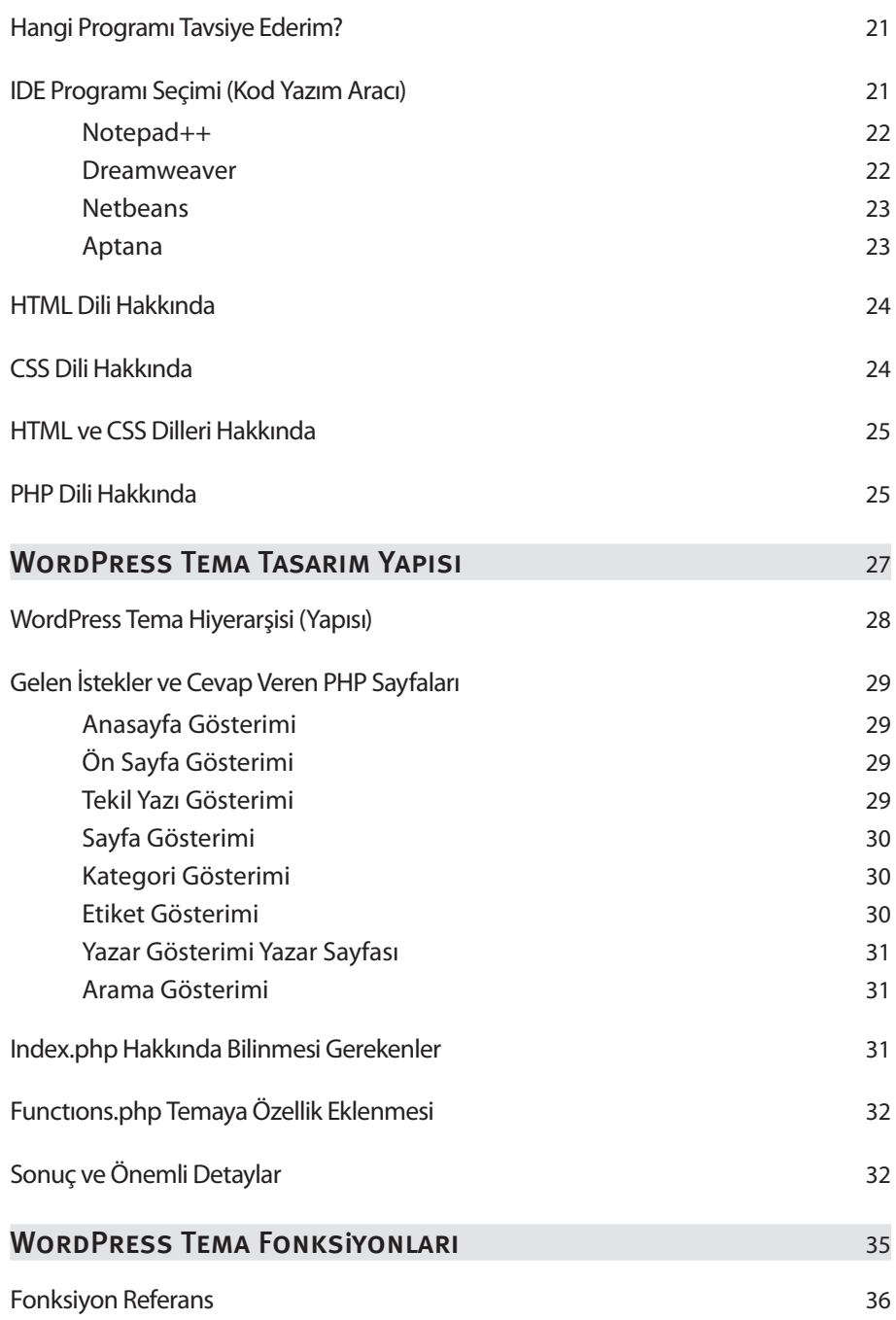

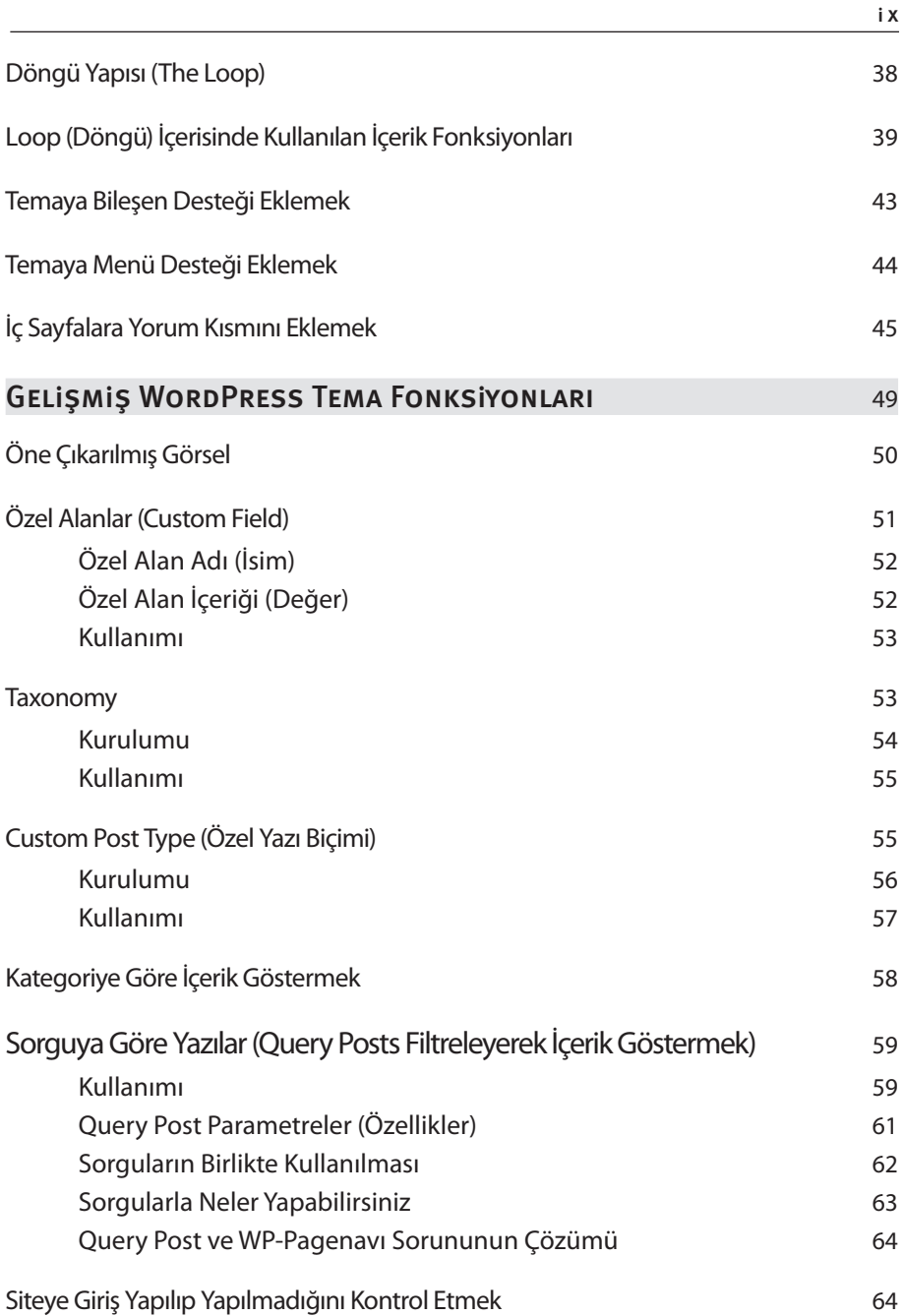

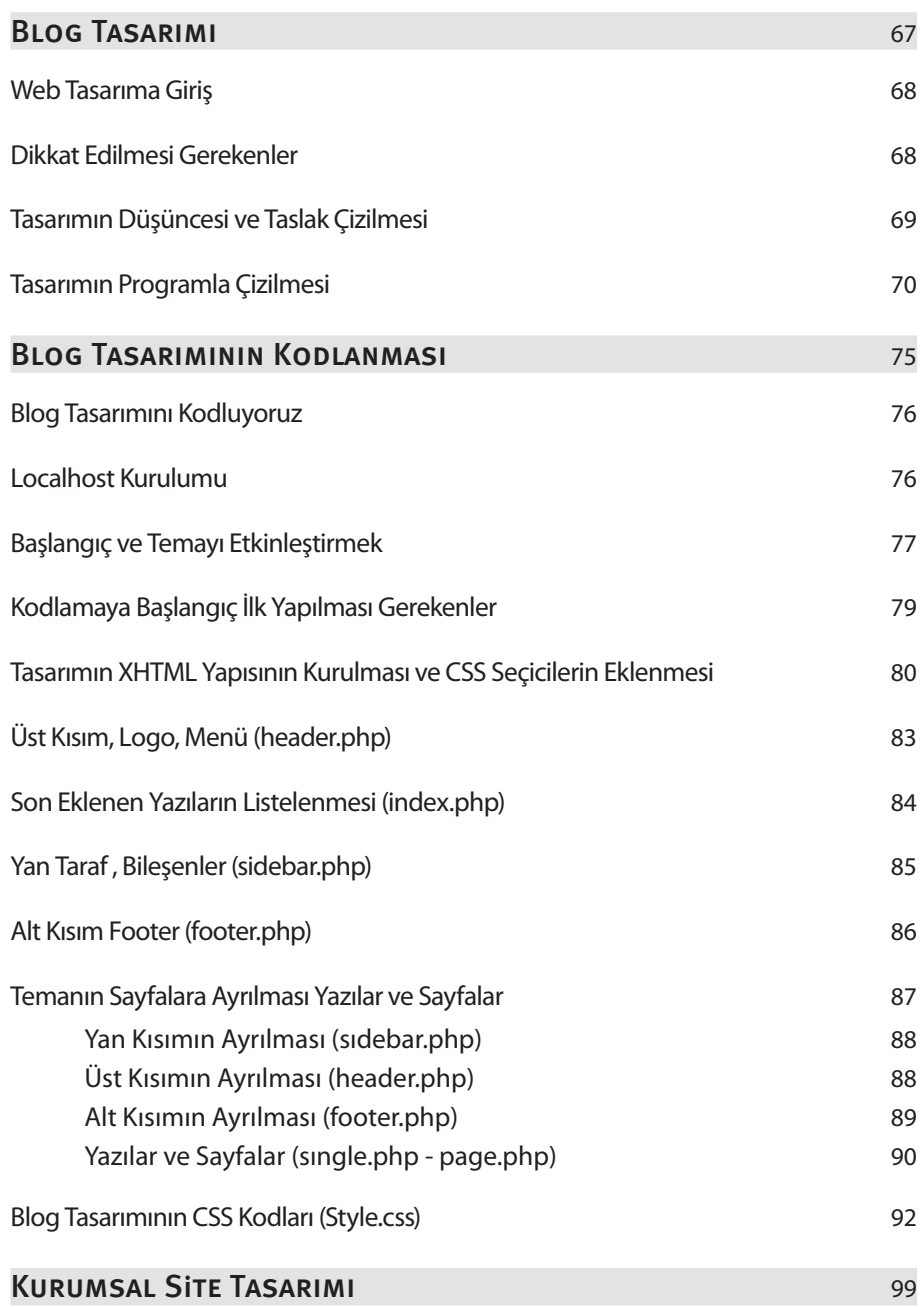

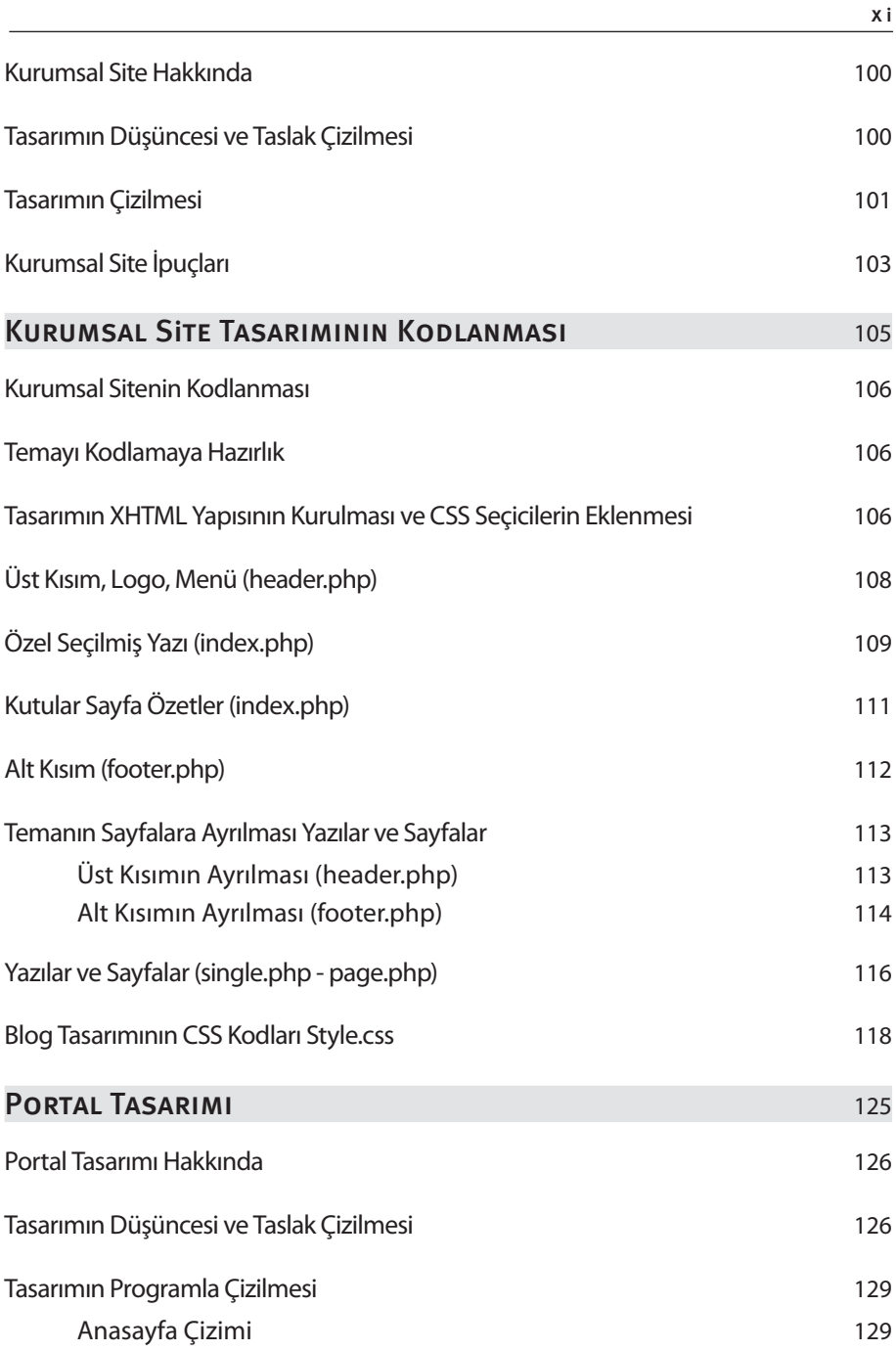

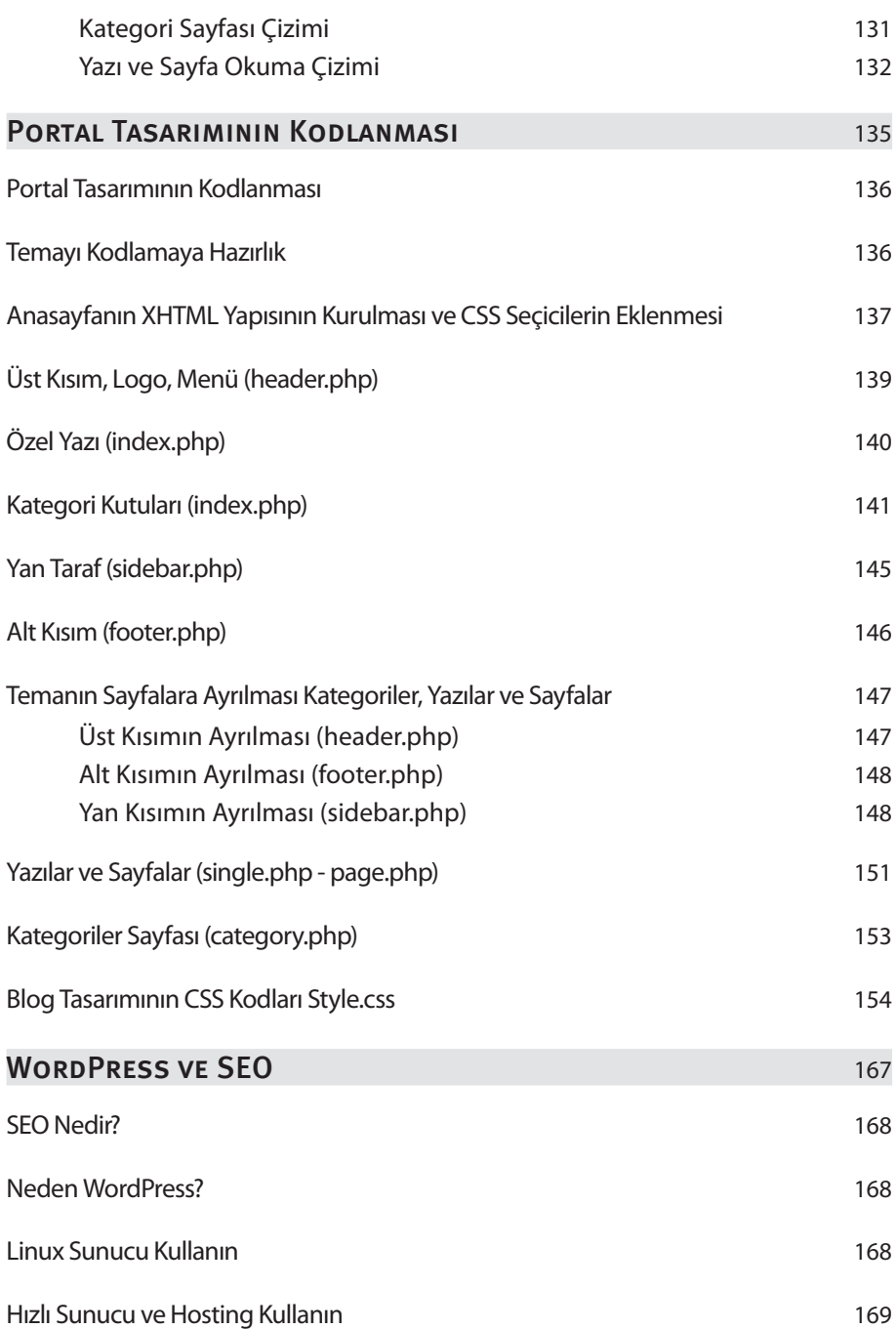

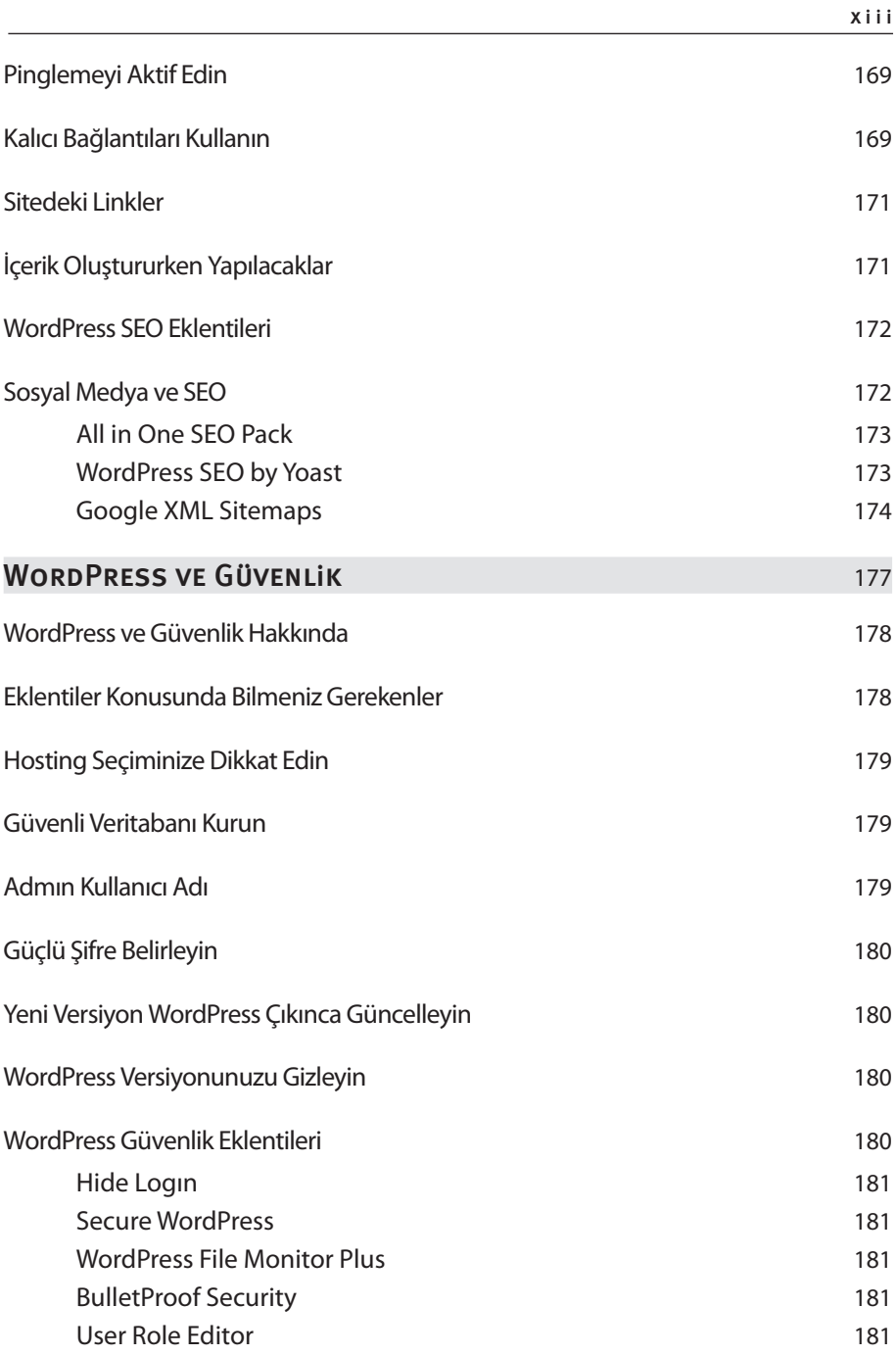